# **Outline**

- Highpass Filters in the Frequency domain
	- Ideal Highpass Filters

✬

- Butterworth Highpass Filters
- Gaussian Highpass Filters
- Laplacian in the Frequency Domain
- Homomorphic Filtering
- Implementation Issues for Frequency Domain Filters
- Correlation of Images
- Practice Problems

### Highpass Filters in the Frequency Domain

- Considering that the image consists of some low-frequency components and high frequency components: if we have a filter preserving the low frequency components, then one minus that filter will preserve the high-frequency components
- Then, we use the general form of highpass filters as follows

✬

$$
H_{\rm hp}(u,v)=1-H_{\rm lp}(u,v)
$$

## Highpass Filters in the Frequency Domain

 $\bullet\,$  Ideal highpass filter has the form

$$
H(u, v) = \begin{cases} 0 & D(u, v) \le D_0 \\ 1 & D(u, v) \ge D_0 \end{cases}
$$

 $\bullet\,$  Butterworth

✬

$$
H(u, v) = 1 - \frac{1}{1 + [D(u, v)/D_0]^{2n}} = \frac{1}{1 + [D_0/D(u, v)]^{2n}}
$$

• Gaussian

$$
H(u, v) = 1 - e^{-D^2(u, v)/(2D_0^2)}
$$

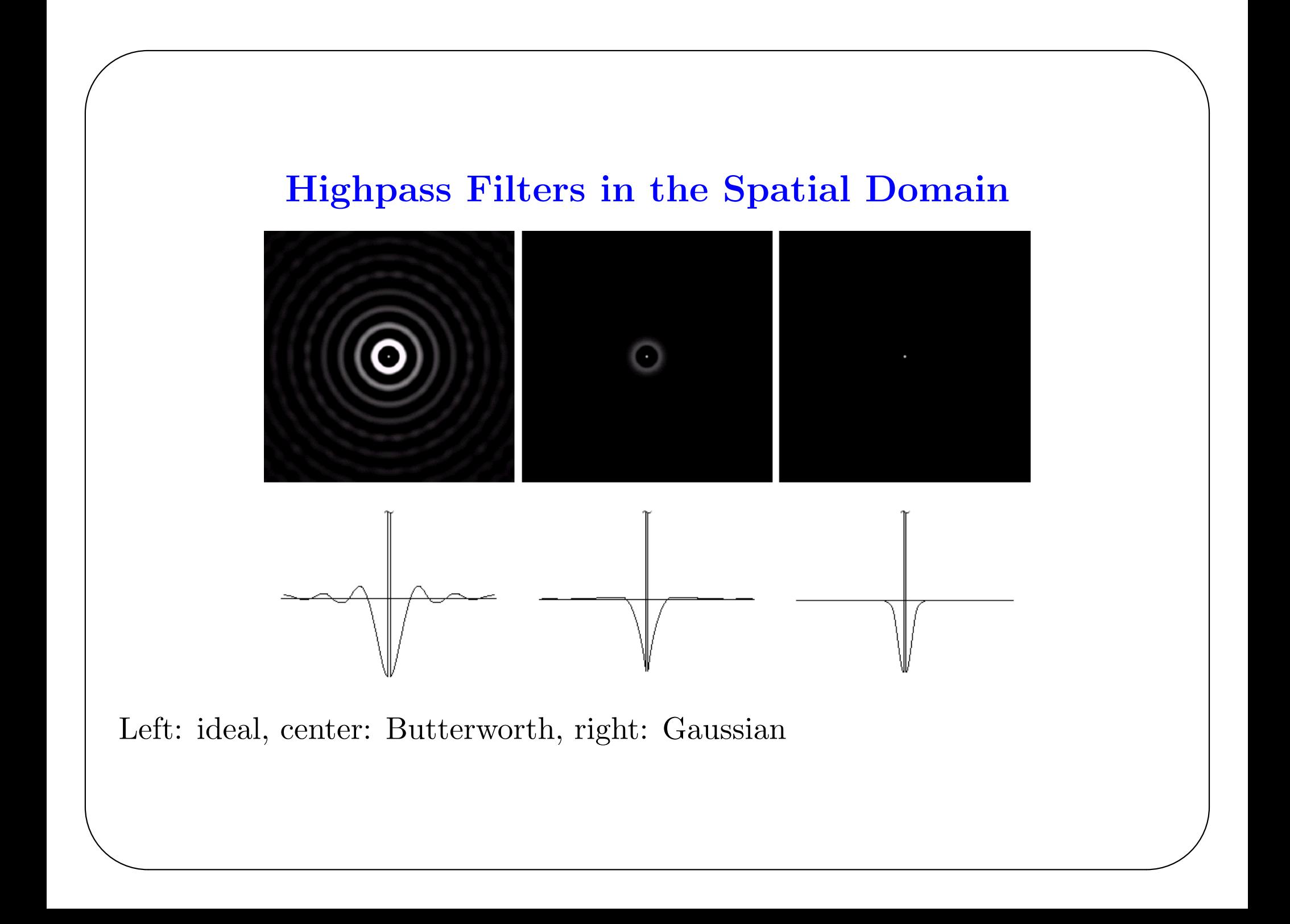

#### **Ideal Highpass Filtering: Image Example**

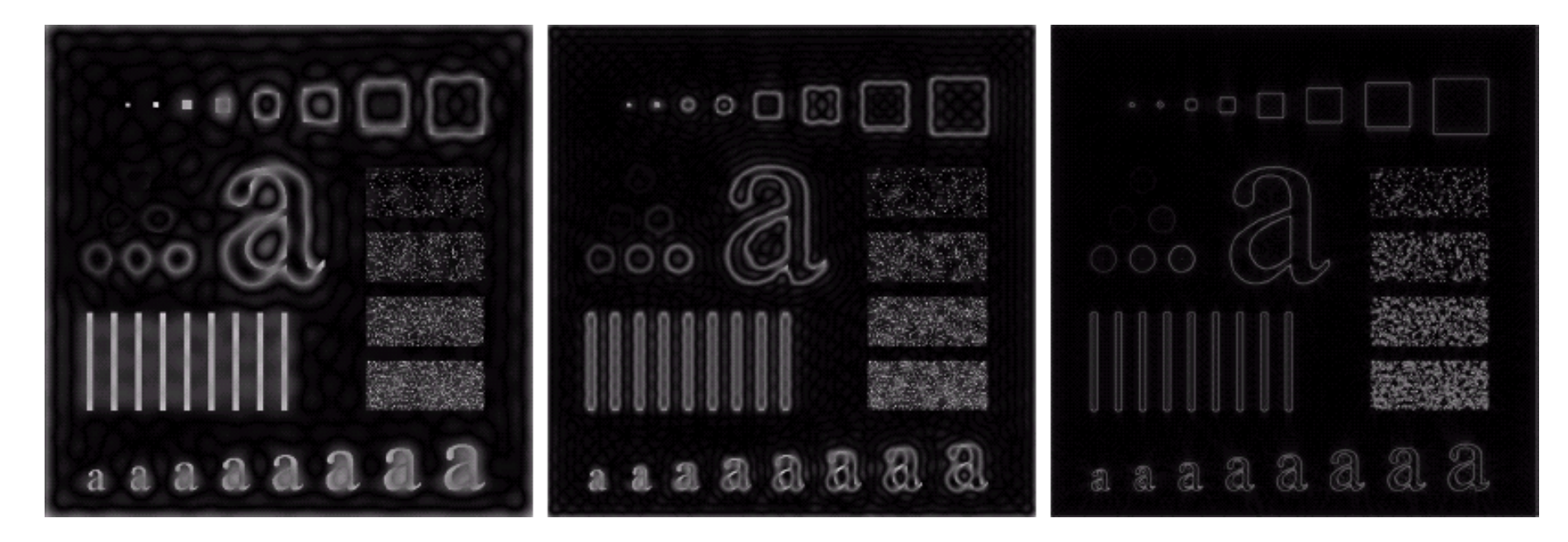

Left: ideal, center: Butterworth, right: Gaussian

#### Butterworth Highpass Filtering: Image Example

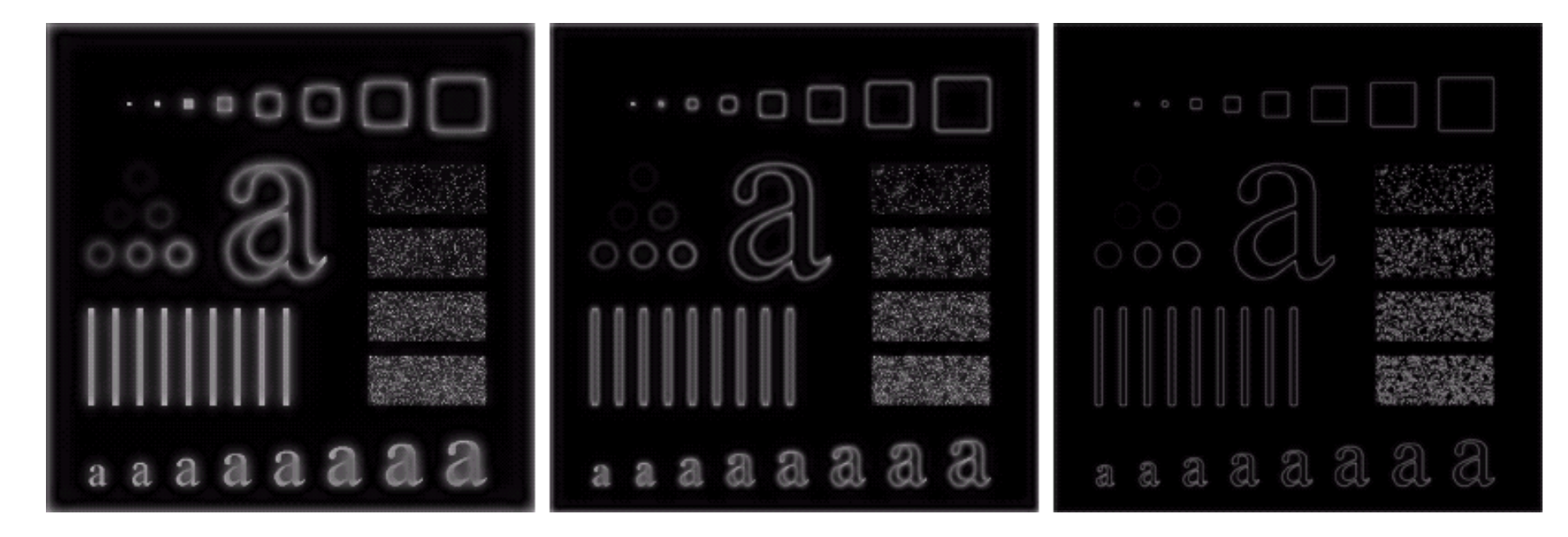

Left: ideal, center: Butterworth, right: Gaussian

✬

## Gaussian Highpass Filtering: Image Example

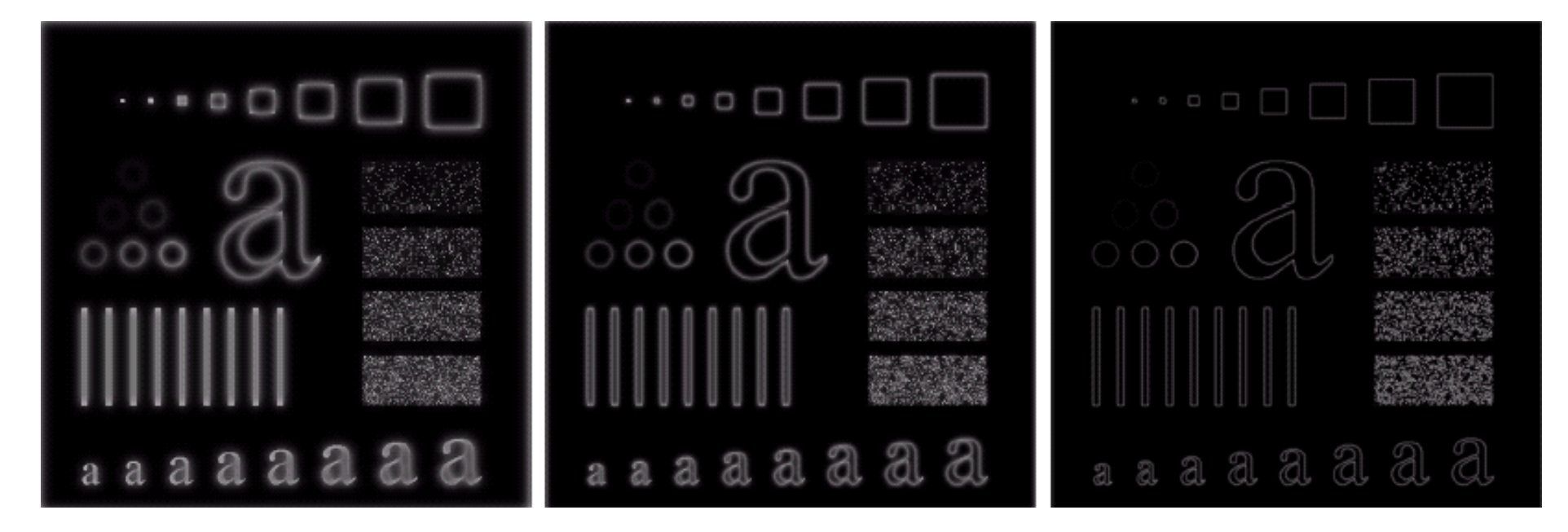

Left: ideal, center: Butterworth, right: Gaussian

✬

#### Laplacian in the Frequency Domain

• Using the FT property we know that

✬

✫

$$
\mathcal{F}\left\{\frac{\mathrm{d}f(x)}{\mathrm{d}x^n}\right\} = (ju)^n F(u)
$$

• Then the Laplacian in the frequency domain is

$$
H(u, v) = -(u^2 + v^2)F(u, v)
$$

• If we center the FT by multiplying the image by  $(-1)^{x+y}$ , then we must center the filter as well

$$
H(u, v) = -[(u - M/2)^{2} + (v - N/2)^{2}]
$$

• The spatial representation can be obtained by taking the inverse FT

#### Modifications to Laplacian in the Frequency Domain

• We can further enhance the image by adding the original image to the fitlered version as in the spatial domain

$$
H(u, v) = 1 + [(u - M/2)^{2} + (v - N/2)^{2}]
$$

• We can also use boosting to increase the average gray level of the image as in the spatial domain

$$
H(u, v) = 1 + [(u - M/2)^{2} + (v - N/2)^{2}]
$$

• We can emphasize the frequency components more when necessary

$$
H(u, v) = 1 + a[(u - M/2)^{2} + (v - N/2)^{2}]
$$

where  $a > 1$ 

✫

✬

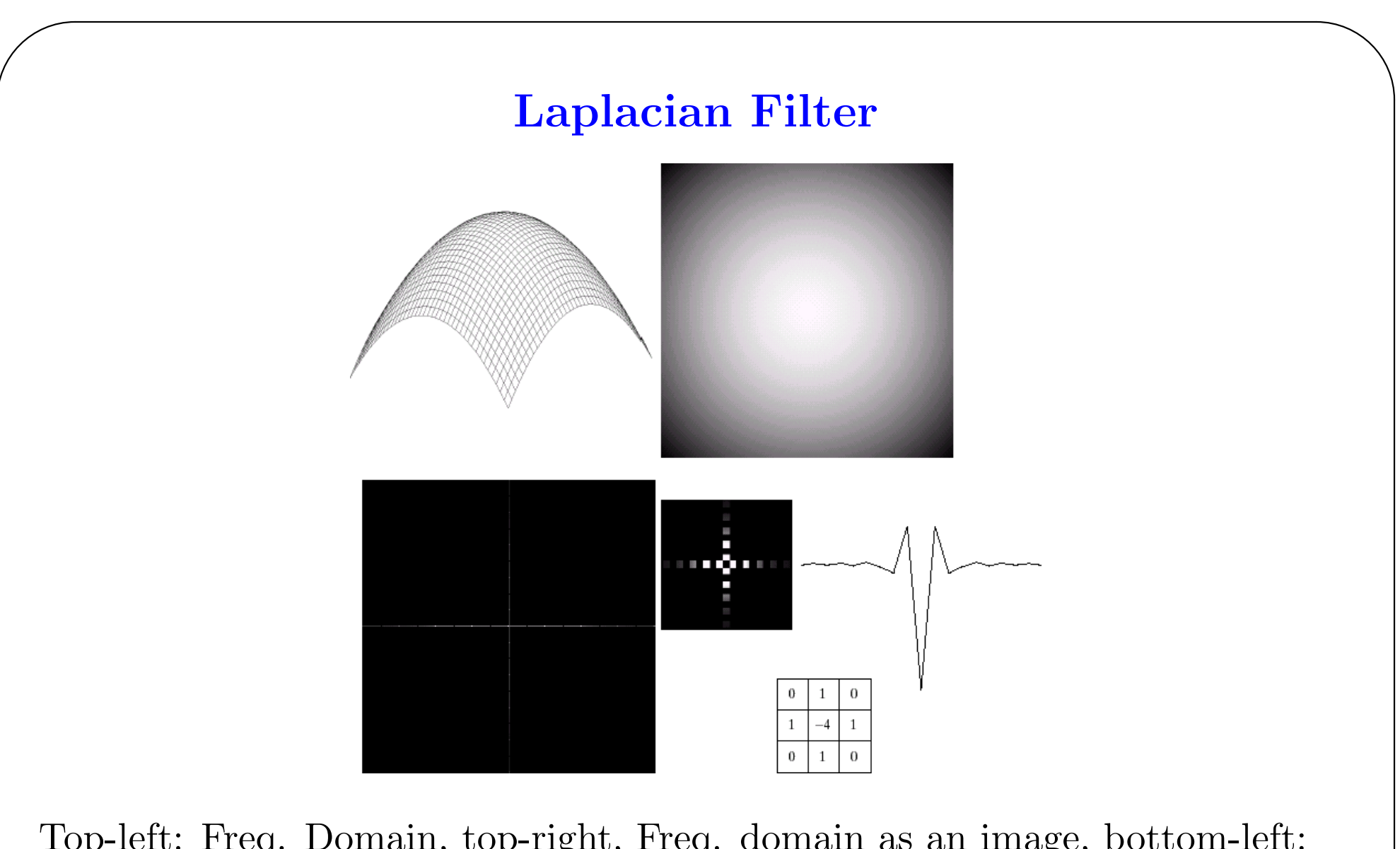

Top-left: Freq. Domain, top-right, Freq. domain as an image, bottom-left: spatial domain, bottom-right: spatial domain zoomed, approximate used in previous chapter

#### **High Frequency Emphasis: Image Example**

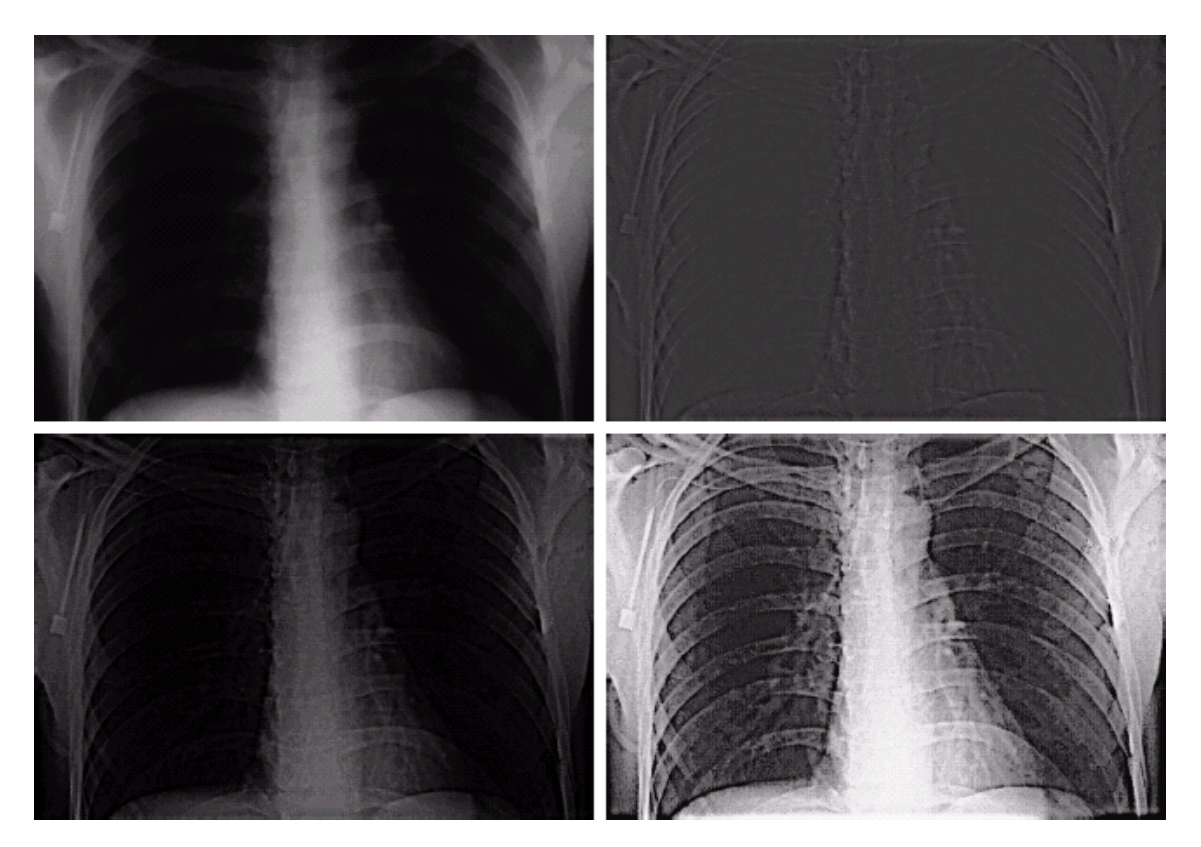

Top-left: original, top-right: butterworth, bottom-left: high-freq. comp. emphasized, bottom-right: histogram equalized version of bottom-left

# Homomorphic Filtering

- What if we want to enhance the high-freq components and low-frequency components in one combined filtering operation
- Is this possible: the answer is yes

✬

- Let us start by modeling our image as a product of illimunation and reflectance components
- Illimunation: our light source, usually low pass nature
- Reflectance: property of the object, has also high-pass nature
- The image is then modeled as

$$
f(x,y) = i(x,y)r(x,y)
$$

## Homomorphic Filtering (cont.)

✬

✫

- We would like to process the illimunation and reflectance components separately
- It is not possible to do that directly, since the model involves the product
- We use a trick and take the log of the image so that the two components are now added

$$
z(x, y) = \ln[f(x, y)] = \ln[i(x, y)] + \ln[r(x, y)]
$$

• We filter  $z$  instead of  $f$  and then take the exponential to recover the image

$$
S(u, v) = H(u, v)Z(u, v) = H(u, v)Fi(u, v) + H(u, v)Fr(u, v)
$$

where  $F_i$  and  $F_r$  represent the FT of log of illimunation and reflectance components

#### Homomorphic Filtering (cont.)

• The filtered image is the exponential of  $s(x, y)$ 

✬

✫

$$
g(x,y) = e^{s(x,y)} = e^{i'(x,y)}e^{r'(x,y)}
$$

where  $i'(x, y)$  is the inverse FT of  $H(u, v)F_i(u, v)$ , and  $r'(x, y)$  is defined similarly

#### Homomorphic Filtering: Example

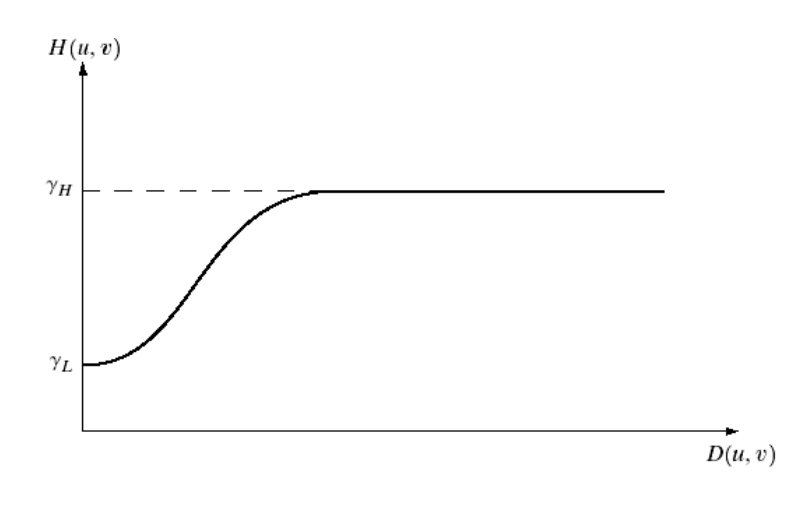

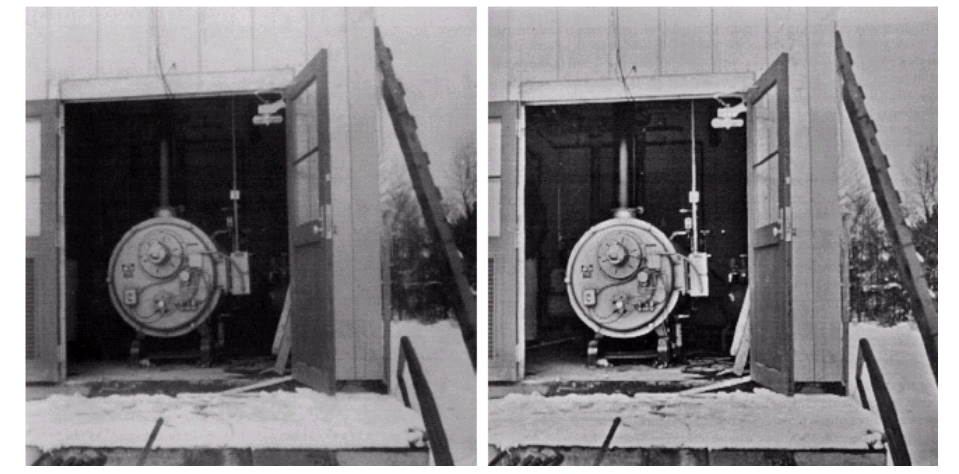

Top: filter, bottom-left: original, bottom-right: filtered

#### Implementation Issues: Properties of the 2-D FT

- Shifting property:  $f(x-x_0, y-y_0) \leftrightarrow F(u, v)e^{-j2\pi(ux_0/M + vy_0/N)}$
- Linearity:  $af(x, y) + bg(x, y) \leftrightarrow aF(u, v) + bG(u, v)$
- Scaling:  $f(ax, by) \leftrightarrow \frac{1}{|ab|} F(u/a, v/b)$

✬

- Rotation (using polar coordinates):  $f(r, \theta + \theta_0) \leftrightarrow F(\omega, \phi + \theta_0)$
- Periodicity of the discrete FT:  $F(u, v) = F(u + Mk, v + Nl)$  where the image is of size  $M \times N$ , and k, l are any integers
- Symmetry:  $F^*(u, v) = F(-u, -v)$
- Discrete 2-D FT is separable, we can use two consecutive 1-D FT to implement the 2-D FT

$$
F(u, v) = \mathcal{F}_{1\mathrm{D}_{y}}\{\mathcal{F}_{1\mathrm{D}_{x}}\{f(x, y)\}\}
$$

## Implementation Issues: Zero Padding

• Discrete FT of any image is periodic

✬

- Therefore when performing the convolution, the parts that should normally be zero have values from adjacent periods causing errenous results
- Solution is to zero pad the signals so that when the convolution is computed there are no contributions from adjacent periods

#### **Implementations Issues: Zero Padding (Cont.)**

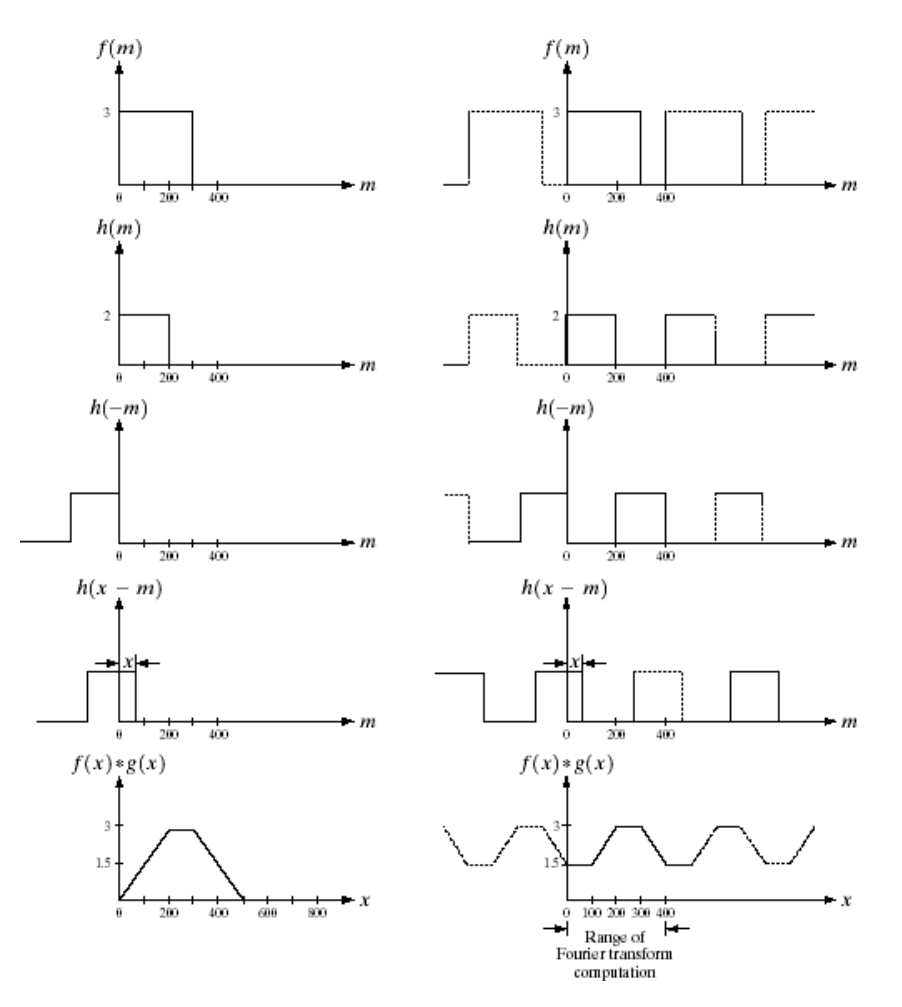

Left: correct convolution, right: convolution with periodicity involved producing errenous results

## Implementations Issues: Zero Padding (Cont.)

✬

✫

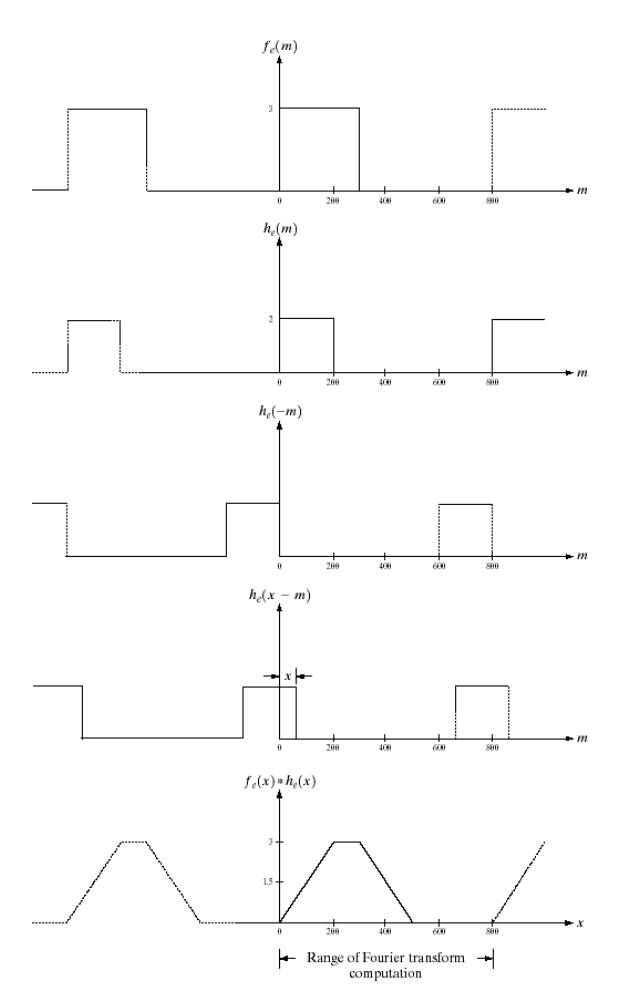

Convolution with periodicity involved producing correct results due to zero padding

#### **Implementations Issues: Zero Padding in 2-D**

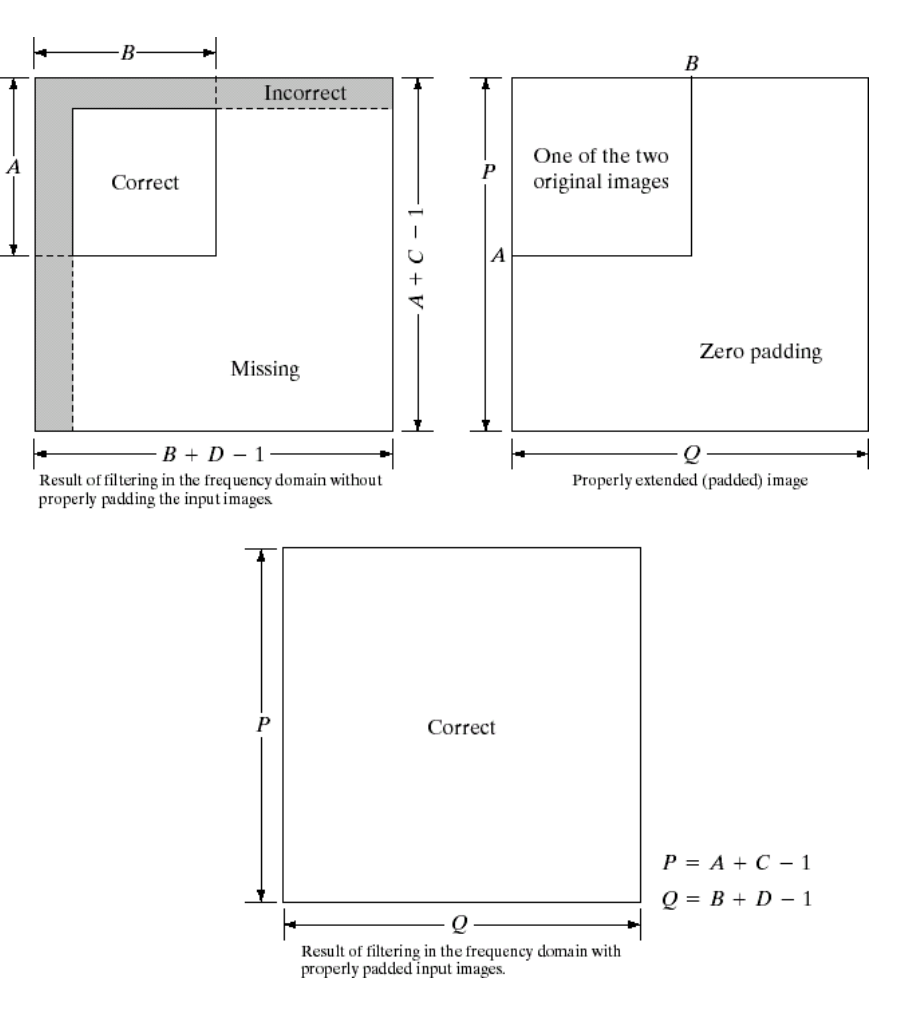

#### Zero-padding in 2-D

#### Correlation of Images

• Let us define the following function (correlation) of two images

$$
f(x,y) \circ g(x,y) = \frac{1}{MN} \sum_{m=0}^{M-1} \sum_{n=0}^{N-1} f(m,n)h(x+m, y+n)
$$

where the images are real valued

✬

✫

- Similar to the convolution, we need to zero pad to obtain the correct correlation values
- We have the following property analogus to the convolution property

$$
f(x,y) \circ g(x,y) \leftrightarrow F*(u,v)G(u,v)
$$

• Correlation is mostly used for matching purposes, since the correlation will have a large value when the two functions are close and a small value otherwise

## Correlation of Images: Example

✬

✫

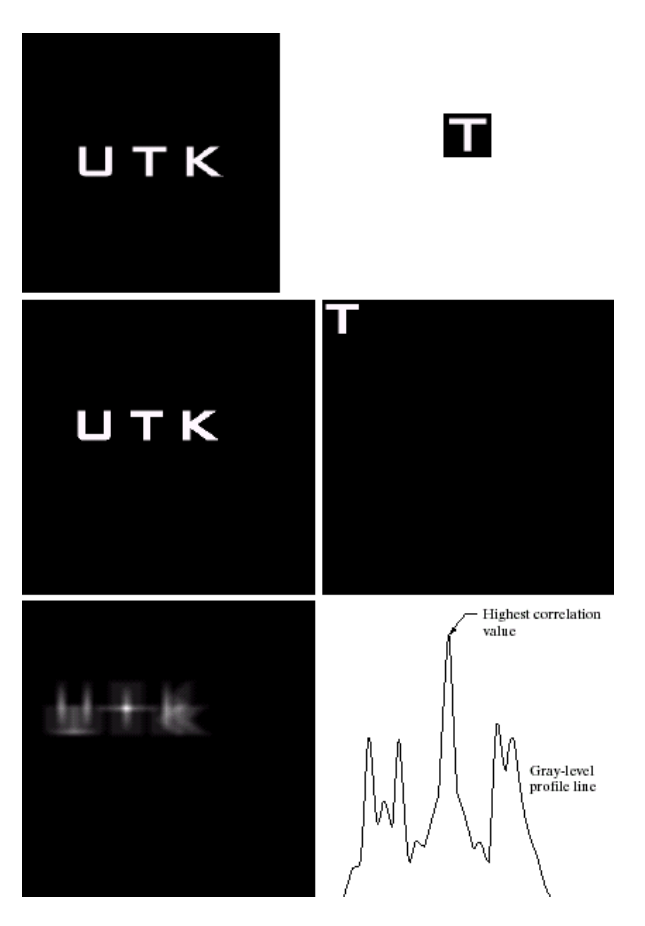

Top-left: original image, top right: template of the object to be found, middle-left: original with zero padding, middle-right: original with zero padding, bottom-left: correlation function, bottom-right profile of one row where best match occurs